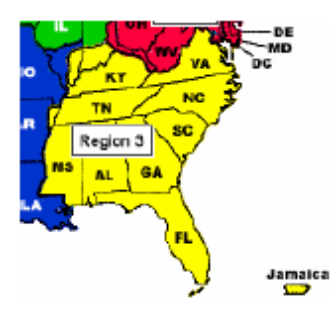

# Region 3

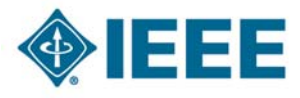

**http://ewh.ieee.org/reg/3 Volume 27 – No. 2 Summer 2012**

Dave Green, Region 3 Director

The year is halfway over. It has been a busy and exciting time including

- SoutheastCon 2012 with Region 3 Annual Meeting and Member Engagement Breakouts
- IEEE-USA Annual Meeting with Region 3 PACE Meeting
- ◆ R3 GOLD Program Rejuvenation
- ◆ Finance changes for the Sections
- ◆ IEEE Board meetings

*David Green* 

Many of these items are reported elsewhere in this newsletter. Thanks to the many IEEE volunteers who organized and took part in these activities. Most of these activities don't end with the event but have follow-up actions that will continue through this year. Thanks also, in advance, for the work to complete these activities. *Director, Region 3* 

The major Region 3 goal for 2012 is to help Sections, Chapters, and Student Branches engage the member. The Region 3 Committee Chairs and Area/Council Chairs listed elsewhere are resources to help local volunteers in this effort. The Member Engagement Breakouts at the Orlando Region 3 Meeting represent an effort to jointly work on activities that make sense for Sections to plan to ensure that members have appropriate opportunities to engage with IEEE locally. Look for more details in this newsletter and on the Region 3 site.

Another continuing engagement activity is recognition. It starts with the basics:

- ◆ Recognizing and welcoming quests at meetings
- Recognizing and welcoming new members
- Recognizing member elevations

and continues with achievement recognition in the section. Consider nominating section members for other IEEE awards (Region 3, MGA, IEEE-USA, IEEE etc.) The Region 3 web site has information about Region 3 awards as well as references to the other IEEE awards. Our Awards Chair Charles Hickman can collaborate as needed.

# **Planning for the second half**

For many sections, it has proven difficult to have events during the summer months. Out of respect for other priorities of members, many sections have moved to a model of not scheduling events during the summer.

# Inside this issue of the Region 3 Newsletter

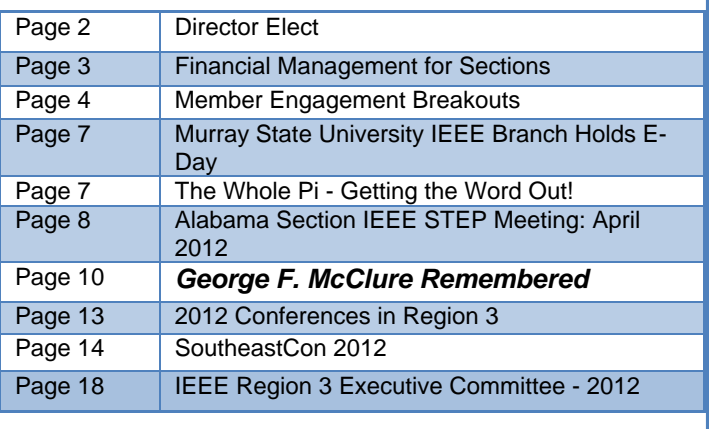

# *Director Region 3 ...*

#### Continued from Previous Page

However, summer is a good time for the leadership to pause, reflect, and then plan the rest of the year. Some items to consider are

- Engaging the graduating student who is being elevated to member either in the same section as the school or more often, in a new section associated with the start of their career. History shows that we have not been very successful in engaging these members in transformation. Let's change this! Start with a welcome and then events that are focused on their needs. Contact our GOLD Chair Nick Vise as appropriate.
- Communication with members. Is your group successful in maintaining communication with members? What changes should be tried?
- ◆ Fall Activities that engage members. Engage with the breakout planners Bill Ratcliff and Mary Ellen Randall for ideas, suggestions, and help.
- Planning for new officers at the end of the year. This includes an Nominations and Appointments process, voting (consider https://voting.vtools.ieee.org), and training of the new team.
- Plan a Senior Member Rodeo. See https:// meetings.vtools.ieee.org/meeting\_view/ list\_meeting/10577. This type of event has the potential to both recognize deserving members as well as engage the present senior members and fellows of the section.
- Share the plans, other groups may benefit and help may be available to increase your group's success.

How can the Region assist? The team is listed in this newsletter, tell us how we can help improve member engagement in your group.

Thank you for your service to IEEE and for the great things that are still to come. All the best for a great 2012 part 2. I look forward to hearing about the great things happening in Region 3!

Region 3 Web site: http://www.ewh.ieee.org/reg/3/ Twitter: r3ieee Google calendar: r3ieee@gmail.com

### **Director-Elect Report Mary Ellen Randall [mer1@ascottechnologies.com] Region 3 Director‐Elect**

Recently, I participated in the IEEE-USA Annual Meeting from May 3-6 in Cincinnati. This included the IEEE-USA Board Meeting. It also included technical and PACE presentations. One of the challenges in IEEE is to find what you need when you need it. This meeting is

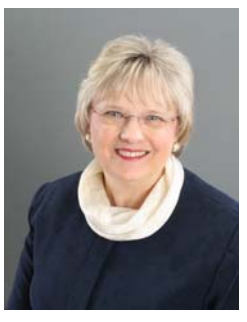

one tool to assist your section to do just that. Please consider the tools made available there for your Member Engagement activities.

Additionally, I participated in the Awards Planning and Policy Committee meeting. There are many situations that come up surrounding awards. This committee puts the policies in place to ensure our program is fair and open to all to participate in.

A Member Engagement workshop was held in conjunction with the Orlando Region meeting. The information from the 3 Break out sessions can be found at http://www.ewh.ieee.org/

See next page

This IEEE Region 3 Newsletter is sent to the members of Region 3. The information herein may be used in section and chapter newsletters. The opinions expressed, as well as the technical accuracy of authors, advertisers, or speakers published in this newsletter are those of the individual authors, advertisers, and speakers. Therefore, no endorsement by the IEEE, its officers, or its members is made or implied.

> Editor – William LaBelle Voice: (757) 619-9050 E-MAIL: w.labelle@ieee.org Copyright 2012

Continued from Previous Page

#### reg/3/.

This follow-up letter was sent to all participants in the Orlando workshop:

Thank you for your participation in the recent region 3 leadership meeting in Orlando. Attached please find the information you provided and presented by each of the breakout session leaders.

To help you increase member engagement in your sections, areas or councils, please

(1) Review the specific demographics and challenges for your section, area or council. Use SAMIEEE queries to determine the clusters of members around the important demographic factors such as career life cycle stage (new graduate, mid career, retired)

(2) Review the attached information. These represent the 3 focus areas which were considered in detail at the region meeting.

(3) Make a plan for increasing member engagement. Identify the goals of that plan. Identify deficiencies or roadblocks for achieving that plan. Rank the projects because you can't do everything.

(4) Look for ways the region can assist you in meeting your goals. Let us know about those needs and any problems with meeting your goals. Are there tools available to the region that may help you? Would meeting with other region constituents help you and others? Would coaching or an exchange of ideas through webex, telephone or other means help you achieve your goals?

(5) Put your plan into action. Share your plan with your members. Obtain support from others to help you implement your plan

(6) Measure and report the results. Keep others engaged by keeping focus on your goals.

In a few months, we will plan a webex meeting to share results and experiences to help us all along this journey.

We look forward to working with you on member engagement and other IEEE endeavors. Thank you for your generous ongoing volunteer contributions.

*Director-Elect..* Mary Ellen Randall, IEEE Director-Elect 2012- 2013, merandall@ieee.org Bill Ratcliff, Past Region 3 Director & Strategic Planning Chair, w.ratcliff@ieee.org

## **Financial Management for Sections Don Hill [dhill@uky.edu]**

**During the IEEE‐USA Annual Meeting in Cincinnati earlier in May I made a presentation on how to become a better treasurer in your section or chapter. The following ideas are important information for all current and new section and chapter treasurers.** 

#### Things to Know

NetSuite

IEEE HQ has engage to help us record our financial records. NetSuite is a cloud accounting system for sections and chapters. Each section and chapter has access to the live data.

 Concentration Banking Account (CBA) Each section / chapter account is part of the HQ account; your transactions are separated and delivered to you as a separate account 'look;'

CBA is very easy to use and deserves a second look by those that may have tried it years ago;

Monthly statements arrive on or about the 15th of the month;

A new step-by-step procedure is available now to better transfer data CBA to NetSuite.

 L50 Annual statement (maybe a thing of the past)

Sections vs. Chapters: Some sections operate chapters sa part of the section financially while a few chapters continue to operate financially outside of the section.

Treasurers may never have to complete another L50 in future; if you migrate to the NetSuite system for day to day transactions, you may never have to complete another L50.

They have been due by March 31 (February 17th each year in order to receive a rebate bonus of 10%); MGA will review this

See next page

## *Financial Management*

#### Continued from Previous Page

deadline for future filings.

The L50 required approval of the current and most recent chair and treasurer (four people) from the section. This year, the approvals were completed with emails to HQ. Expect this procedure to slightly change as we file information for 2012 in early 2013.

- Reconciliation We need to reconcile monthly; this is easy to do using NetSuite (after your first one).
- Signatures for section / chapter accounts using CBA Sections and chapters can add and delete signatures when needed from their CBA account; HQ always has signature authority on ALL accounts and can provide information regarding signatures on file; you must request signature forms from HQ since they are not online.
- Budgets Budgets are recommended for sections and chapters operate.

Ideally budgets should be prepared annually about November before the next year.

NetSuite can help some. Budgeting function is expected to improve later in 2012. As you compile data during 2012, this data becomes the basis for the budget in the coming year.

Accounts

All section and chapter financial accounts are required to be reported. These include but not limited to: concentration banking; concentration reserve; long term investment; petty cash; Certificates of Deposit less than 12 months (CDs greater than 12 months are not allowed); accounts at local credit union, bank etc.

NetSuite Tricks

Create short cuts to your common reports, ie. NetSuite can prepare the check register;

Oops – If you find an error or enhancement, the change can be made on line;

# **Member Engagement Breakouts**

The primary topic for the region volunteers that attended SoutheastCon 2012 was on member engagement. As with previous meetings at this annual conference breakout sessions allowed the volunteers to bring focus to the topic by providing ideas in several areas. Mary Ellen Randall, Region 3 Director-Elect, and Bill Ratcliff, Past Region 3 Director & Strategic Planning Chair, introduced the topics for this year's breakout sessions: Professional Growth, Technical Growth, and Public Imperative.

What follows are the notes from each breakout session as presented at the conference.

*Professional Growth Breakout* http://www.ewh.ieee.org/reg/3/ ieee\_r3\_files\_ackerman/ProfGrowthBreakout2.pdf

#### Process

Today's work is about the process of solving the issues facing Sections through engagement of the members.

Each Section has to do its own prioritization.

# Brainstorming<br>Borsonal Nature

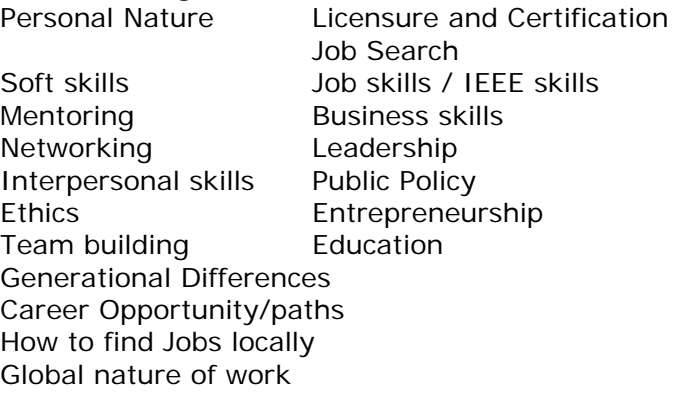

How to implement in Sections

Form small groups of members by interest, need, demographics, etc. and identify a leader of each group

Members desire engagement at different levels.

Select some areas in which to focus.

Use technology to overcome distance / time limits.

Work with industry or university career centers.

See **Financial**, page 13 See next page

## *Breakouts*

Continued from Previous Page

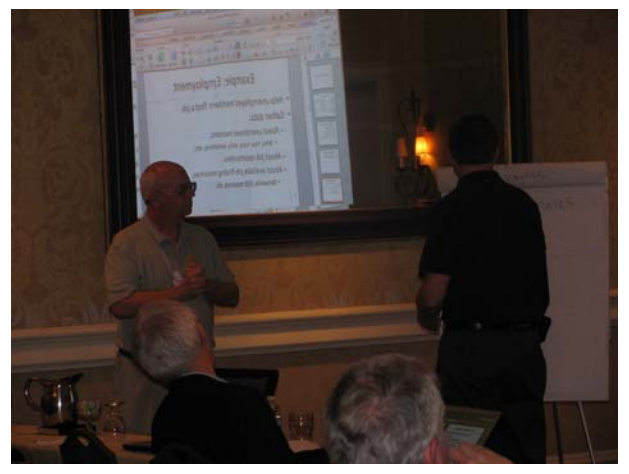

Don Hill and Bill Tiedemann lead the Professional Growth

#### Example: Employment

Help unemployed members find a job.

Gather data about unemployed members (who, how many, skillsm limitations, …), job opportunities, what job-finding resources are available (networks, IEEE resources, subjectarea expertise, …), and where to find this data (survey, focus groups, SAMIEEE).

Decide what to do with the data [the project]. Can be used in workshops, mentoring, etc. Partner with career centers at universities, et al.

Communicate the project to your members. Use broadcast or targeted email, web page, ...

#### Example: Revive Volunteers

How to get former volunteers back into the game.

Example Project: Licensure

To help members with EIT advance to PE.

Determine the need based on data available.

#### Example: Telephone Screening

Help members learn how to do a successful telephone interview for a job in another location.

#### More Example Projects

Visit Florida West Coast Section website: http://ewh.ieee.org/r3/floridawc/cms/?  $page_id = 1509.$ 

#### *Technical Growth Breakout* http://www.ewh.ieee.org/reg/3/

ieee\_r3\_files\_ackerman/TechnicalGrowth2.pdf

#### Notes:

Attempted to focus on what an individual could do back at their local unit.

Tried to avoid language like "we" and "they" and focus on "I"

#### Project recommendations

At each technical meeting, generate a personalized :receipt / certificate" with their name on it, PHDs met by the meeting indicated, and a specific POC and invitation to contact back.

Pick a technical specialty (e.g. secondary) and ask section to find others in section and invite them to form an ad-hoc group.

Hold a chapter summit to share lessons learned, speaker contacts, topic ideas, etc.

Put on website an open call for meeting idea requests—for places like Spectrum, put "if interested in more information …" after each article.

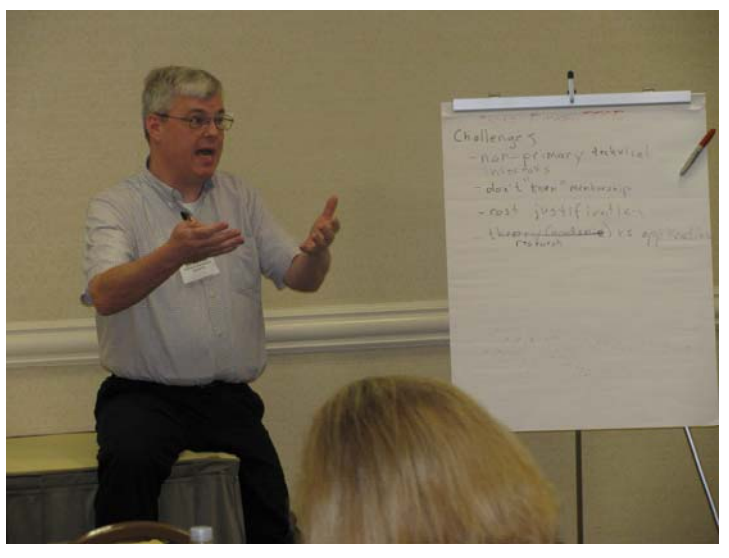

The Technical Growth breakout was lead by Bill Marshall

Identify a set of candidate topics and send survey out asking which one is of interest. Assign a greeter for each meeting.

*Public Imperative Breakout* http://www.ewh.ieee.org/reg/3/ ieee\_r3\_files\_ackerman/PublicImperative2.pdf

#### Member Involvement in Education

The purpose of this initiative is to engage IEEE Section members in making the public aware of the importance and role in engineering, and to make pre-college students knowledgeable about engineering

See next page

#### Continued from Previous Page

careers. This may interact with students using activities such as robotics competitions (BEST, FIRST, etc.), field trips, technology demonstrations, senior project mentoring, STEM mentoring.

The **resources** needed for these activities are locally developed demonstration materials ad time spent by volunteers.

**People** needed are concerned volunteers (Section and Technical Chapters).

**Measures of Success:** Increases membership involvement; recognition and feedback from students, educators and participating organizations.

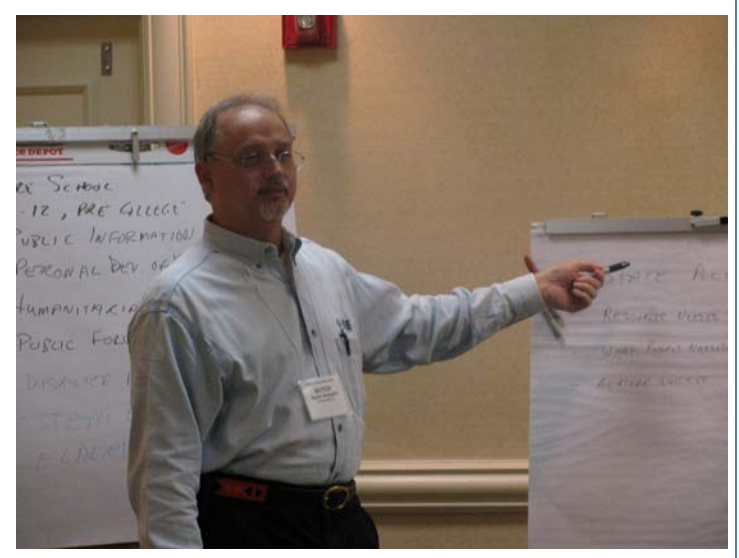

Butch Shadwell guides the discussion in the Public Imperative breakout

#### Example 1

**Activity Statement:** To participate in Boy and Girl scout STEM Badge support and promote engineering activities at existing kids camps.

#### **Resources:**

#### Volunteers

Find out what organizations are local Recruit the volunteers to from a committee Survey the volunteers with specifics Committee Create the plan with specific resources, software, points of contact Create a flyer for the organizations to promote our purpose to these organizations

#### **Breakouts Activity success:**

Volunteers sign up Volunteers show up

Badges are given

Engineering activities in camps are achieved Volunteers leave excited and want to do it again

Survey kids and organizations with feedback

Region 3 Humanitarian Activities

Increase awareness of IEEE humanitarian activities (IEEE President's Change the World Challenge, IEEE Humanitarian Challenge, IEEE Humanitarian Conference, Engineering4Change, EPICS, etc …) via our sections and annual conference.

Humanitarian Competition at Conference open to student and IEEE member competition at Region 3 conference—open innovation in using technology for humanitarian programs either in a local community settings or global humanitarian challenge (steer winners to IEEE programs for implementing and engage IEEE members in implementation, ask IEEE members to help judge competition).

Invite speaker to Region 3 conference from an IEEE humanitarian funded project.

#### Example 2

Objective: Create a team that would focus on disaster preparedness and support established Federal and local programs.

Resources needed: Pre-established connection with the Red Cross. Known areas of specialization/capabilities (power, grid, electrical safety, communications [HAM].

People needed: Members with power, communications, and safety expertise. Search IEEE database. IEEE website, e-mail, and newsletter solicitations. Red "R".

Measure success: Number of members involved in (1) organization, and (2) execution. New recruitment from organizations related to the Power Industry, Inspector associations, and HAM radio community. Increased public awareness of IEEE community as a community resource.

## **Murray State University IEEE Branch Holds E‐Day**

On Saturday, February 25, 2012, the Murray State Branch of IEEE together with the Murray State University Department of Engineering and Physics hosted an Engineers Day (E-Day) from 12:00 p.m. - 3:00 p.m. in Blackburn Science Building on the MSU campus. This was the first E-Day held at Murray State University. The MSU E-Day was a great opportunity for all age groups to learn about engineering, receive information about Murray State's ABET accredited Engineering Physics program, and enjoy a day filled with fun activities.

The MSU E-Day included multiple competitions for all age groups with prizes awarded to the winners. The following competitions were held at the MSU E-Day: an egg drop competition, gum drop tower competition, and a newspaper bridge building competition. A variety of fun activities for children were held such as face painting, a paper airplane building contest, and mini-marshmallow launcher game. Door prizes were given away throughout the day.

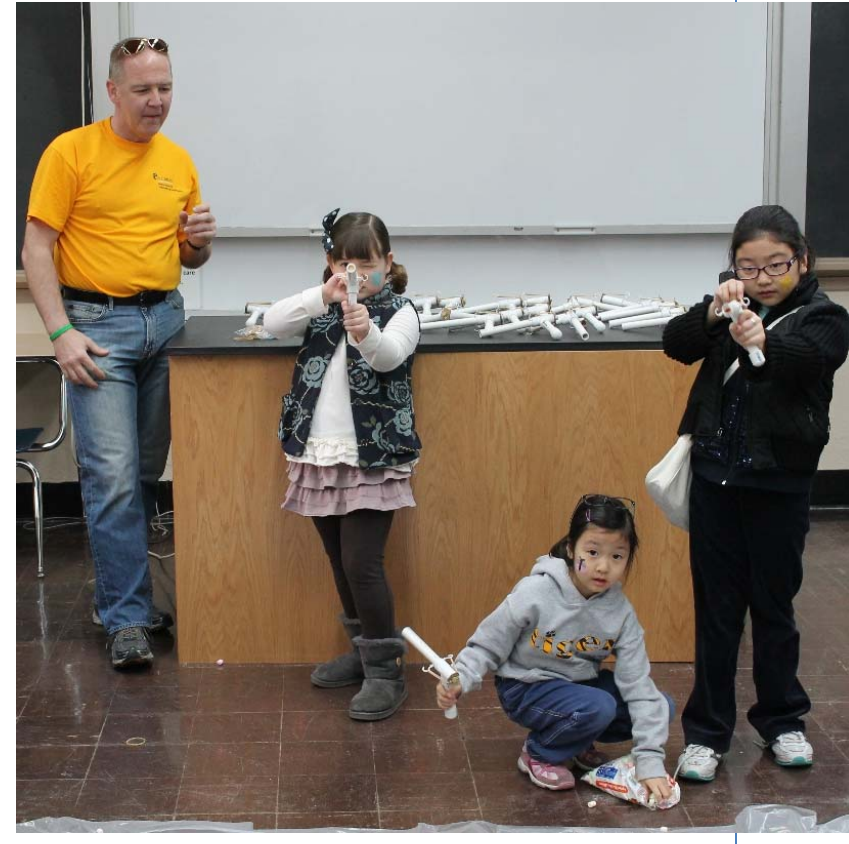

The event was free for all attendees. The feedback from parents, students, and professors that attended MSU's first E-Day was very positive. Other departments involved in the E-Day event included the Department of Chemistry and the Department of Industrial and Engineering Technology. The Murray State IEEE Branch plans to make E-Day an annual event to encourage interest in engineering.

#### **The Whole PI**

**Getting The Word Out! Dr. Jim Anderson [jim.anderson@ieee.org] R3 Public Information (PI) Officer**

One of my favorite movies is the 1989 film "Field Of Dreams". In this movie, an Iowa corn farmer (Kevin Costner), hears voices and interprets them as a request to build a baseball diamond in his fields. After he does this, the Chicago Black Sox

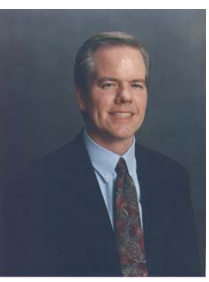

come. Now this makes for a great movie, but a pretty poor way to get the word out about what your Section is doing.

> When we hold meetings, seminars, lectures, or even competitions, there's a fair amount of effort that goes into coming up with a plan, securing a location, getting a speaker, etc. As long as you are going to all of that effort for your local section, shouldn't you also make the extra effort to try to pack the room? You've done 90% of the effort, let's make sure that you don't get 10% of the credit!

> If I've been able to get you to nod in agreement with what I'm saying, then the big question is "how". I've got some good news for you, it's not all that hard to get the word out about your next section activity. To help you maximize the impact of your next section event, here is a handy Public Information checklist for you to run down as a part of your event planning. If you can check everything off on this list,

Pictured from left are: Ken Hopkins, Hannah McKibben, Catherine then you are well on your way to host-Kim, and Caroline Kim. Photo courtesy of Hawkins Teague / Murray Ledger & Times See next page

# *The Whole PI*

#### Continued from Previous Page

ing a very successful IEEE event for your section:

- **Update The Section's Web Site:** Easy to do, easy to forget to do. Make sure that you've updated the section's web site with all of the critical info: what, where, when, and how much at least 30 days before the event. This is where you can send people for more info.
- **Create A Short URL:** Create a short URL that you can use in all of your communications to send people to your Section's web site to find out more about the event. Free online services such as bit.ly and goo.gl make this a snap to do.
- **Send An Email To The Section:** Actually, send at least 2 emails to the section. You need to be careful to not overdo it, but use the IEEE eNotice service to send a brief notice about the event to the section 3 weeks before it happens and then send another one 1 week before the actual date. You know how engineers are, it takes us a couple of times to agree to go…
- **Attend Other IEEE Events:** Your best shot at getting folks to attend your event is to make sure that people who are attending other IEEE events know that your event is happening. Create a one page flyer that you can hand out and people can put up on their refrigerator so that they don't forget about your event.

Yes, there's much more that you can do. However, that's for us to talk about another time. If you can follow through on these four things, then you should see attendance at your next IEEE Section event go up. Good luck!

#### Dr. Jim Anderson Email: jim.anderson@ieee.org Mobile: 813.417.8854 IEEE Florida West Coast Section PACE Chairman IEEE Florida Council Treasurer IEEE R3 Public Information Officer

# **Alabama Section IEEE STEP Meeting: April 2012**

**University of Alabama at Birmingham, Hill University Center Great Hall Nicholas Smith [nickvise@ieee.org] Gold Coordinator Region 3**

Abstract—**The Alabama Section GOLD affinity group held an exciting STEP meeting with 51 people in attendance on April 20, 2012. Percy "Butch" Shadwell was flown in by the IEEE USA S-PAC group to give a talk on "Engineering Career Strategies".** 

#### I. Introduction

The Alabama Section has identified Graduates of the Last Decade (GOLD) affinity group membership as a top priority this year. After discussing strategies to increase awareness of the benefits to GOLD membership it was determined that a Student Transition and Elevation Partnership (STEP) meeting would be a good way to pursue this goal. Using the STEP manual, planning for a dinner style meeting began. A request for food catered by Daniel D'Armond, a highly regarded local caterer, was made and the Hill University Center Great Hall was reserved as the venue. Percy "Butch" Shadwell was invited as the keynote speaker and flyers were created to advertise the event. The reviews of Butch's "Engineering Career Strategies" talk have traditionally been very good. By taking advantage of the IEEE USA S-PAC program, travel funds for Butch to come from Florida were able to be secured. Also, the Southeast Con robotics teams from University of Alabama at Birmingham (UAB) and Auburn University accepted invitations to present on their designs and experiences from the competition. With a solid plan and funding

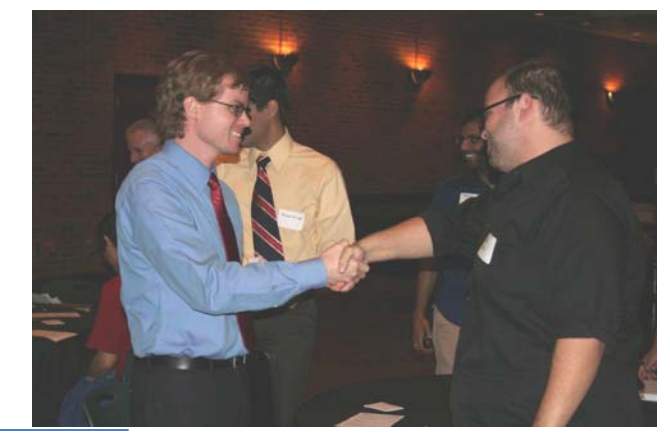

See next page

#### Continued from Previous Page

approval from the section, event preparations went underway. A meeting was created in vTools to gather an accurate headcount.

#### II. Alabama Section STEP meeting 2012

The event began Friday afternoon at 5:30 PM on April 20, 2012. The caterer arrived early to setup the food and drinks. Students and local IEEE members began arriving for what turned out to be a great event.

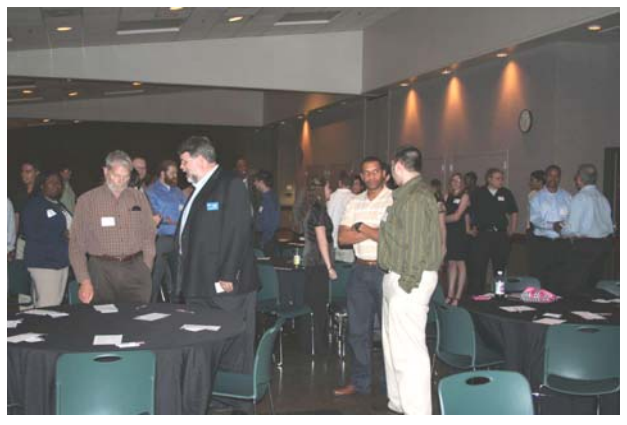

Once everyone had a chance to get signed in and find their seats Jamal Thornton gave a brief welcome from the University of Alabama at Birmingham student branch. Nicholas Smith then went over the benefits of GOLD membership and gave some personal examples of how IEEE membership has benefitted him. This was followed up by a guided networking session where attendees were placed in contact with people they had never met before. After the networking session, dinner was served. The menu included pan fried chicken, spring salad, mixed vegetables, roasted new potatoes and banana pudding. Vegetable lasagna was also served for the vegetarian attendees. After dinner the

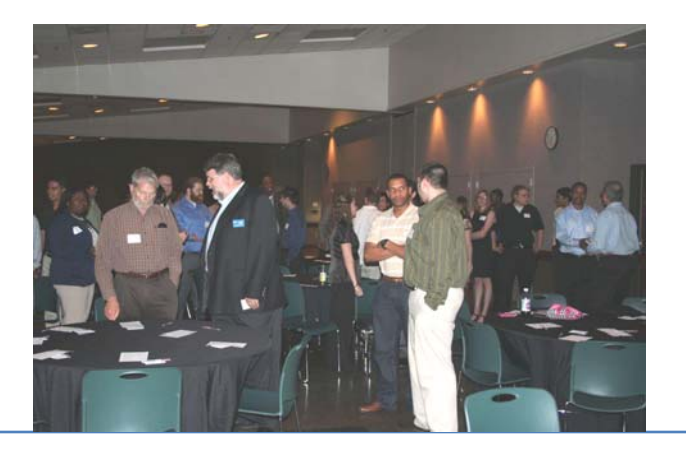

*Alabama Section* keynote speaker, Butch Shadwell, gave his talk on "Engineering Career Strategies. This talk was well received by the group and gave helpful information for attendees at any point in their career.

> After Butch's presentation Mark Torres, the Alabama Section Chair, discussed how the Alabama Section works together with GOLD members after graduation. Next Kerri Richardson, the Alabama Section Student Activities Chair, spoke on the current projects going on with the three major universities within the Alabama Section.

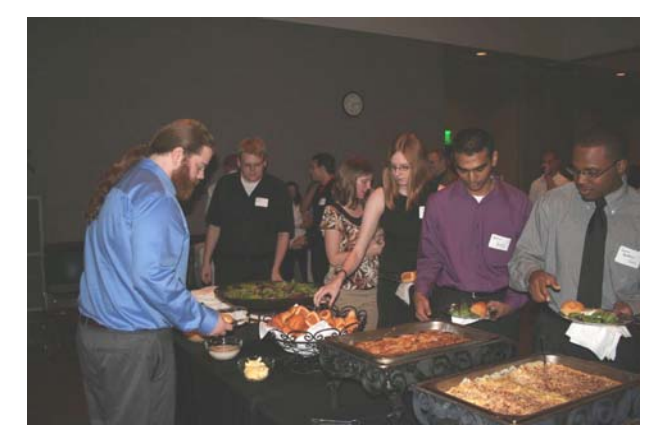

Keri then introduced the UAB robotics team from Southeast Con. These graduating seniors presented on their design and the problems they were faced with at the competition.

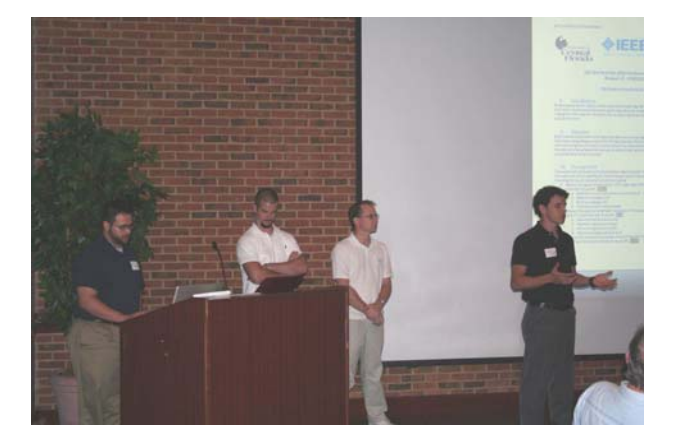

Following the UAB presentation, the Auburn University Student Projects and Research Committee (SPaRC) presented their design to the group. Although both teams entered the same competition it was interesting to see the different design choices each made.

After the presentations the robots were placed on a test track that modeled the event

See **Alabama, page 12**

**10** 

# *George F. McClure Remembered*

#### **David Green [d.green@ieee.org] Region 3 Director, 2012‐13**

On March 24 just after SoutheastCon 2012, George McClure passed away. He was co-chair of SoutheastCon 2012, the Professional Activities Operations Chair for Region 3, and was serving in many other IEEE capacities both recently and in the past including Region 3 Director. There have been many tributes to George from the IEEE President (included here), IEEE-USA articles on-line, Jim Anderson's incorporation of a tribute to George inside his IEEE-USA Annual Meeting keynote to name a few. Former Region 3 Public Information Officer David Bowers and others have contributed photos that we are sharing with you in this newsletter. We hope this helps you remember and celebrate the life of our fellow volunteer George McClure and, if you are like me, inspires you in your volunteer service in IEEE.

#### **Gordon Day IEEE President 2012**

Dear IEEE Board of Directors and Directors-Elect,

I am very sorry to tell you of the 24 March death George F. McClure, an IEEE Life Fellow, former IEEE Director, and committed IEEE volunteer.

George was a Florida native and a graduate of the University of Florida, where he received both the B.S. and M.S. degrees in electrical engineering. He was a veteran of the U.S. Navy, which he served as a shipboard electronics, operations and cryptosecurity officer, as an instructor at the U.S. Naval Academy, and as an antisubmarine warfare officer for the Naval Air Reserve in Florida. He retired from the Navy with the rank of Commander.

Beginning in 1961 he held engineering and management positions with Radiation, Inc. and the Glen L. Martin Company - companies that, respectively, became parts of the Harris Corporation and Lockheed Martin Corporation. In those positions he contributed to the

development of equipment for U.S. Army mobile communications and cellular telephone systems. He was elevated to IEEE Fellow in 1981 "for contributions to mobile telephone communications systems engineering and the creation of new and more effective methods of spectrum utilization. He was also a Fellow of the Radio Club of America and a life member of The Retired Officers Association (now the Military Officers Association of America).

In 2006 and 2007, George served IEEE as Director/Delegate for Region 3. Prior to that he was very active in the IEEE Orlando Section and the IEEE Florida Council, both of which he served as Chairman. He was a leader in the IEEE Vehicular Technology Society, which he served as President, Treasurer, Member of the Society's Board, and Transactions Editor. He founded the Society's Orlando Chapter and

organized several major international conferences. After leaving the IEEE Board of Directors, he served in several other important roles, including as a member of the Board of the IEEE Foundation and as Chair of the IEEE Life Members Committee. He also became an active volunteer for IEEE-USA, where he served on several policy

committees and as an editor of Today's Engineer, always championing the interests of the technical professional on retirement security and issues affecting the workforce.

I have communicated our condolences and feelings of loss to his surviving family. We will honor George at our next face-to-face meeting, in Boston, in July.

Gordon

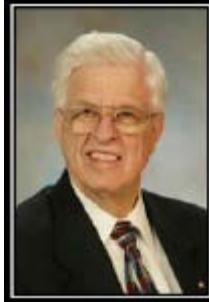

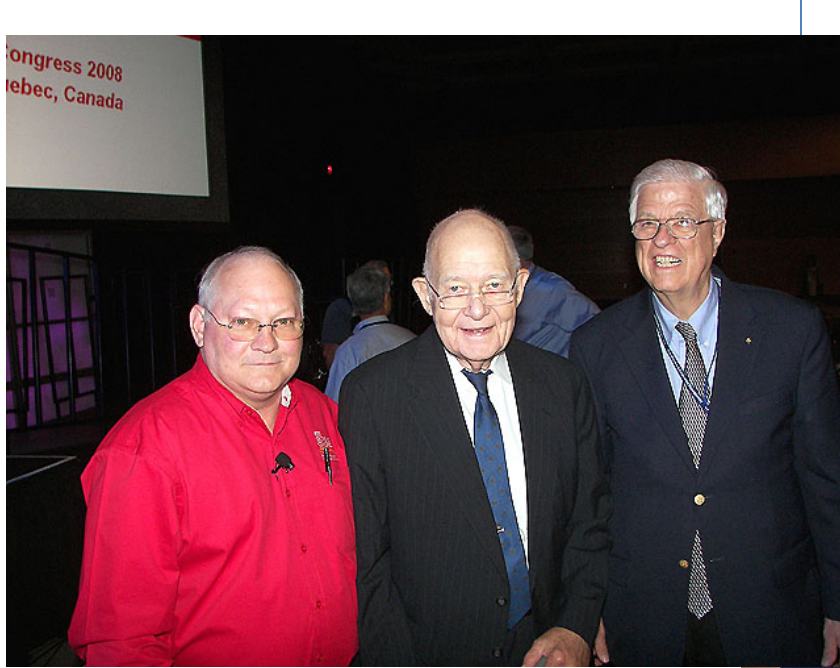

Sections Congress 2008 Quebec George with Joe Lillie (l) and Robert S. "Bob" Duggan, Jr. (c).

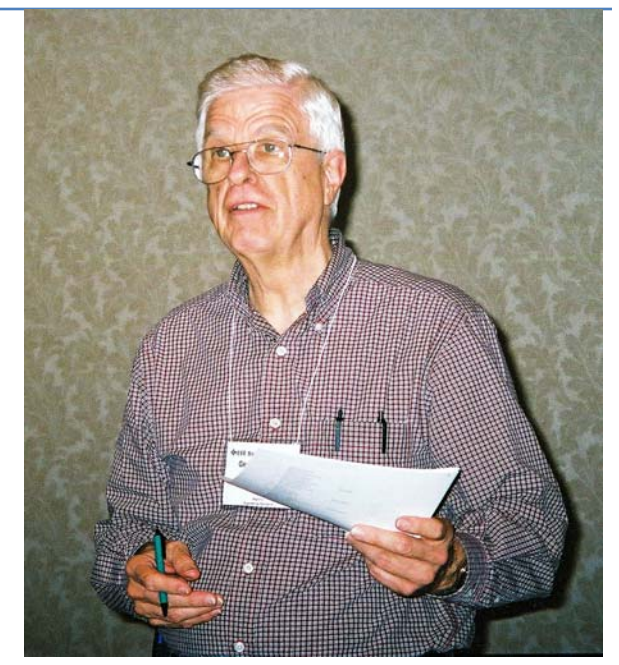

IEEE GMT

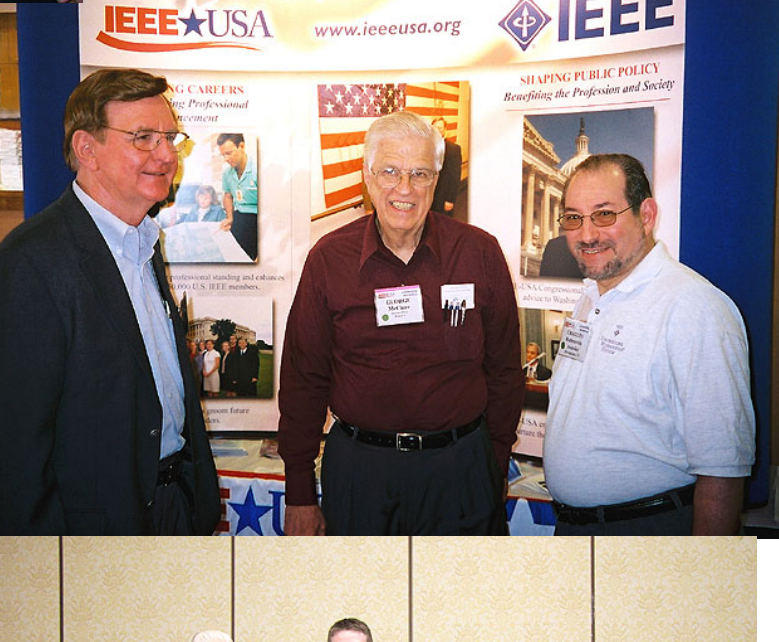

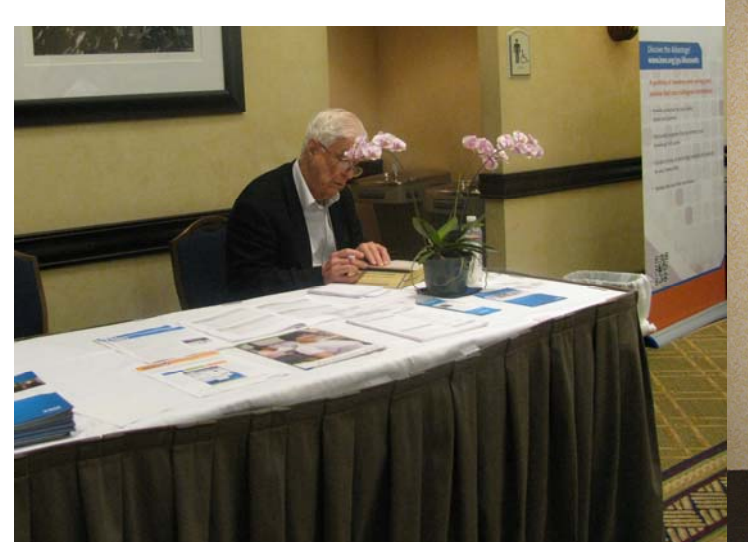

SoutheastCon 2012: Covering the IEEE Benefits table

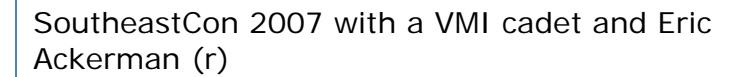

# *Alabama*

Continued from Page 9

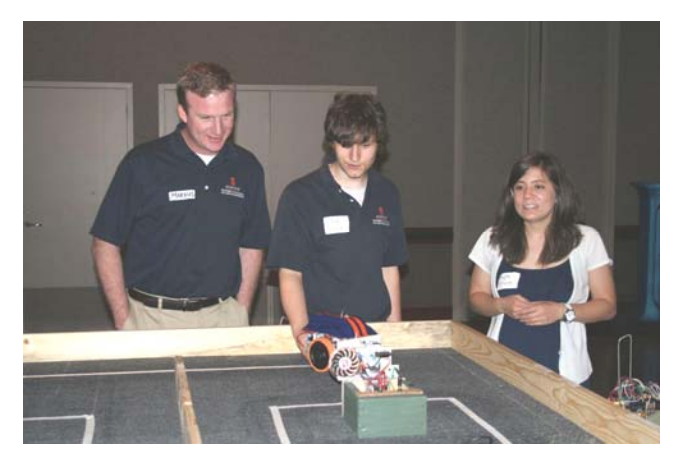

from Southeast Con so the attendees could see the robots in action. These completely autonomous robots were surprisingly fast. The crowd enjoyed seeing the finished products zip around the track.

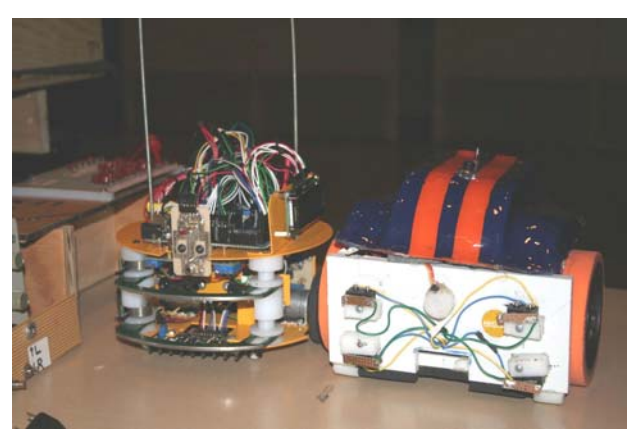

Closing remarks for the event were given by Region 3 Director David Green. Awards were presented to Jamal Thornton and Nicholas Smith for their efforts in coordinating the event.

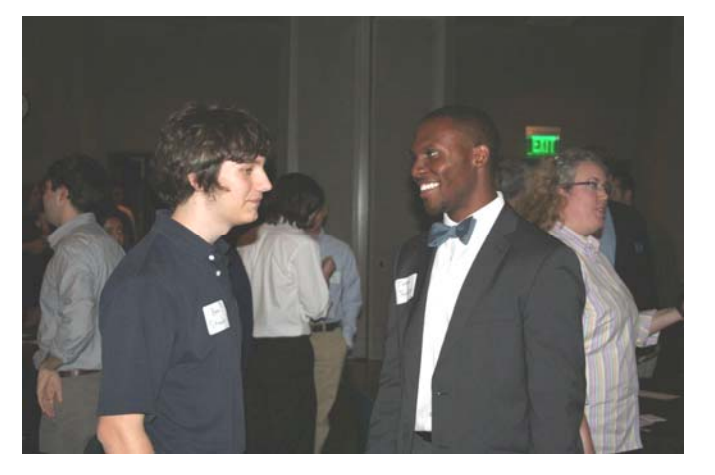

A small token of appreciation was then given to Butch for taking the time to come and talk to the group. The planning paid off and the event ended up as a great success. This STEP event allowed graduating students the opportunity to meet and interact with IEEE members from the local section. 51 people attended this event. Talks are already under way about how to improve upon next year's STEP event.

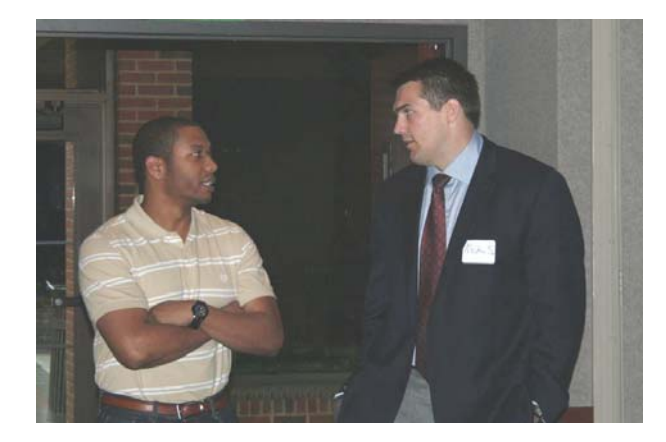

About a week after the meeting I got a great email from one of our student branch members Robert Scruggs. It is always good to hear about the success that IEEE helps its members achieve.

Hi Nick,

I had a great time at the meeting. It was a nice way to talk to other students and faculty outside of the classroom. Overall, the meeting exceeded my expectations because I was able to take away some good advice from the guest speaker, Percy Shadwell. During his presentation, one particular topic stood out and that was when he discussed interviewing. He advised us to take a portfolio or some type of circuit to show to an interview.

Shadwell's advice reminded me of a friend at UAB who did something similar and had success with it. So I decided to do the same thing. I bought a black leather-covered notebook from an office supply store. In the notebook I put some code that I wrote for microprocessors and Java courses along with some Pro/E drawings from engineering graphics courses and senior design. I also included one circuit design from electronics class.

Recently I had an interview with the VP of engineering at a company in Atlanta. When he asked me specific questions about my

See next page

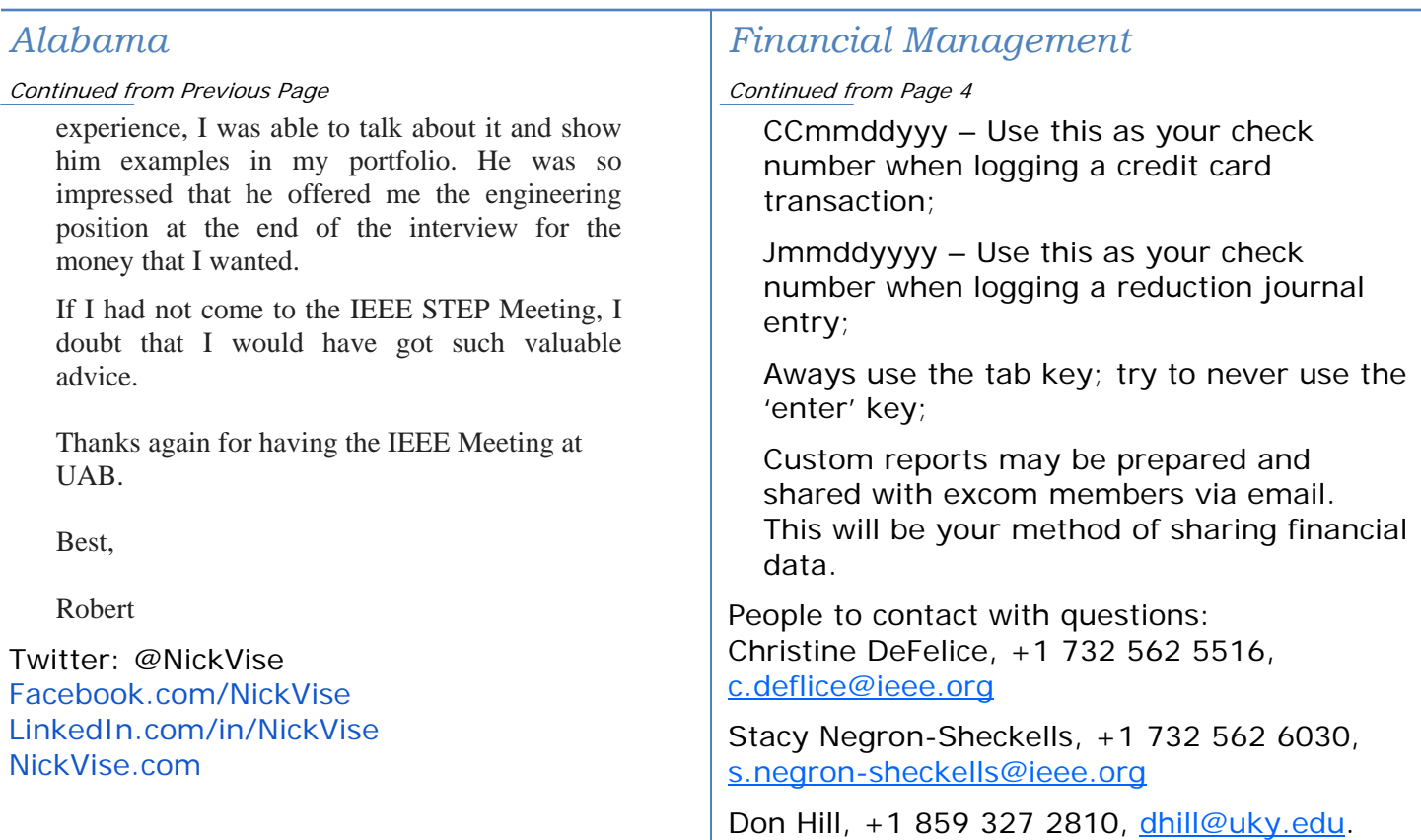

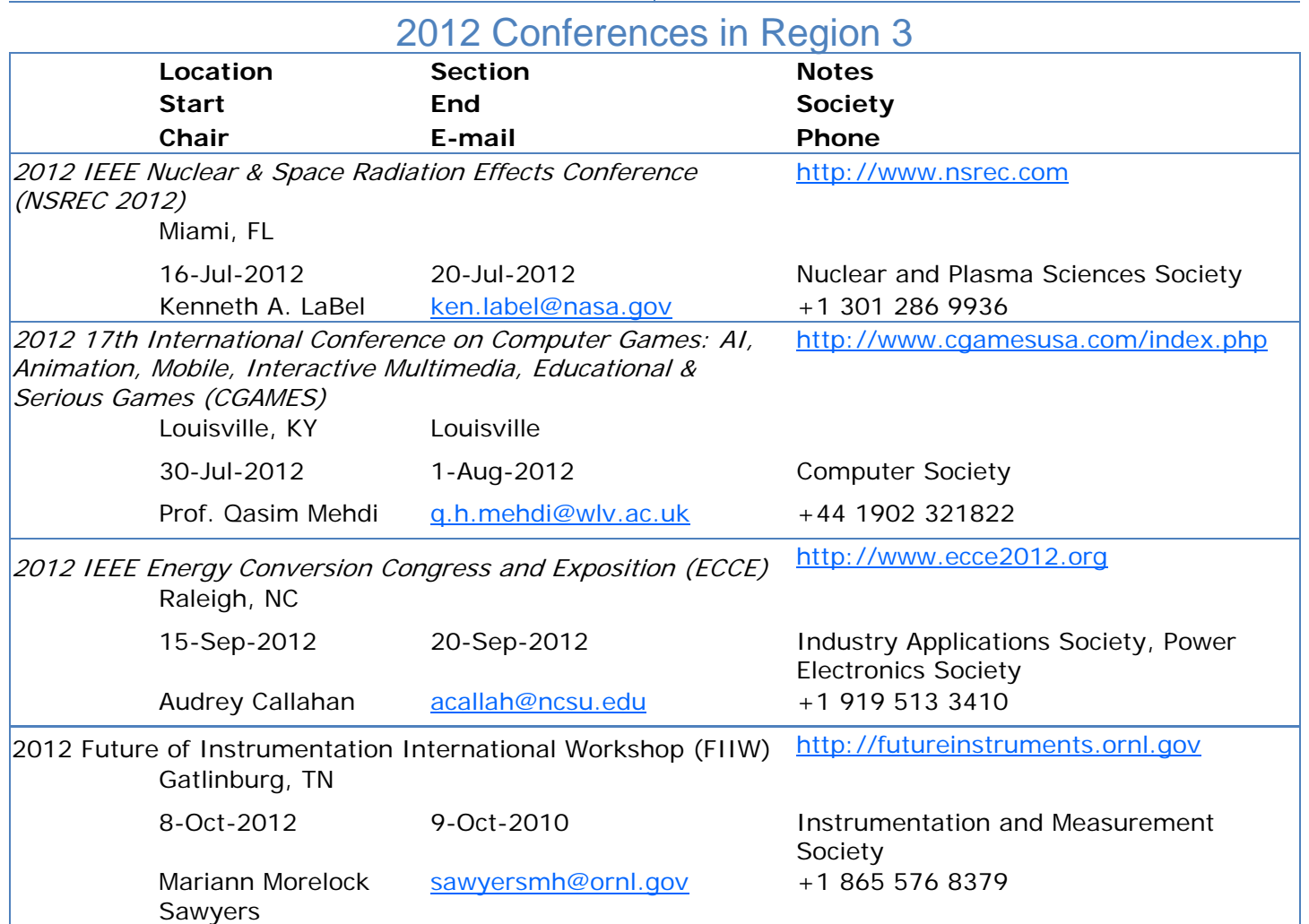

**Region 3 Newsletter—Summer 2012**

# *SoutheastCon 2012*

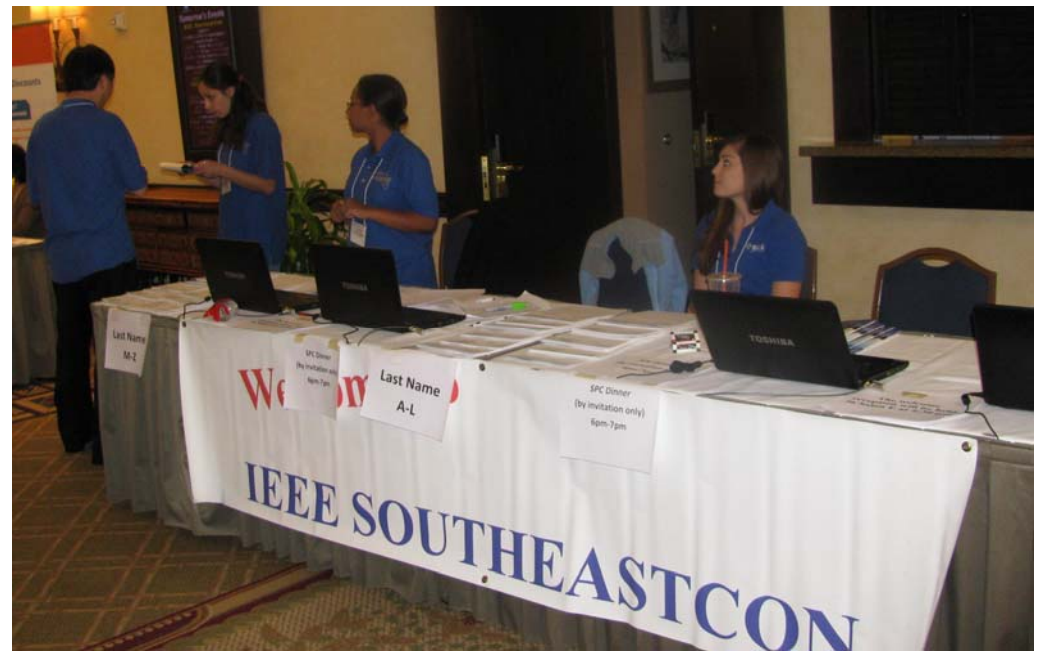

Greetings … before the rush

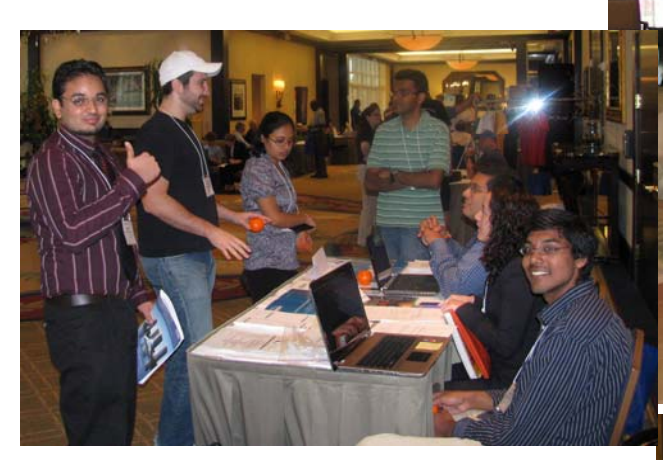

Orlando - the host Section at their booth

Lunch ...

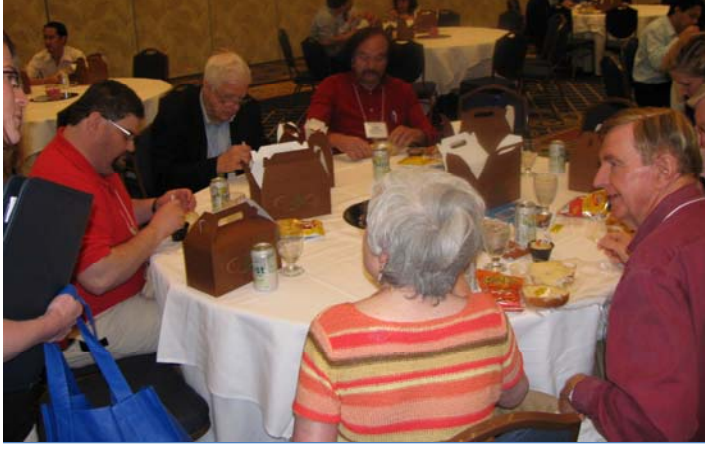

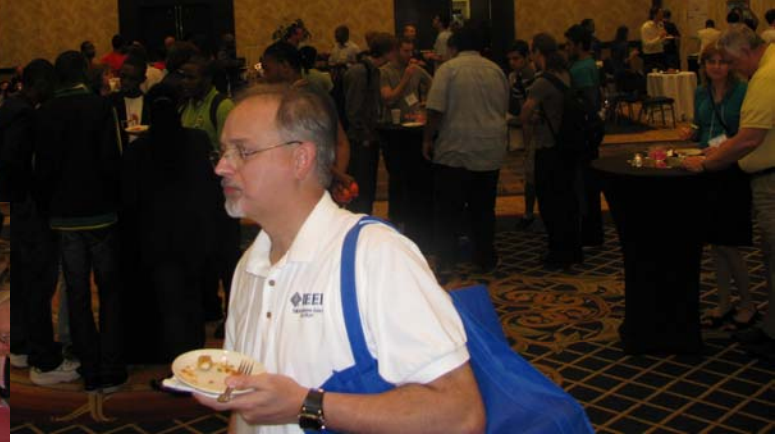

The reception ...

Opening Day

# *SoutheastCon 2012*

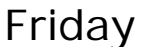

Friday Student activities

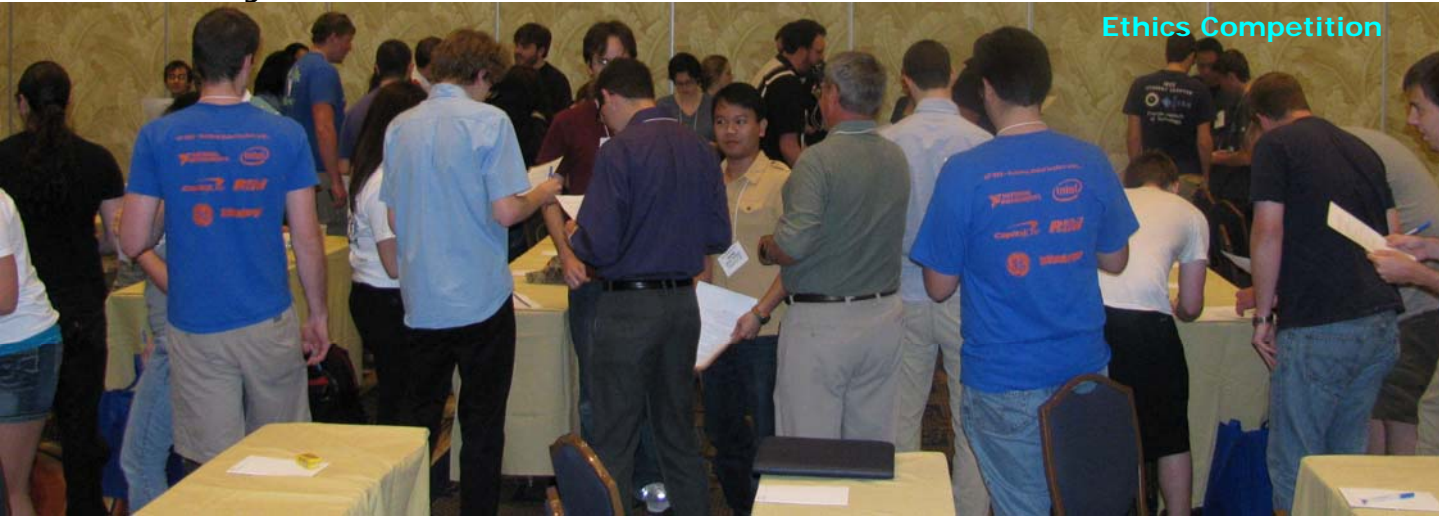

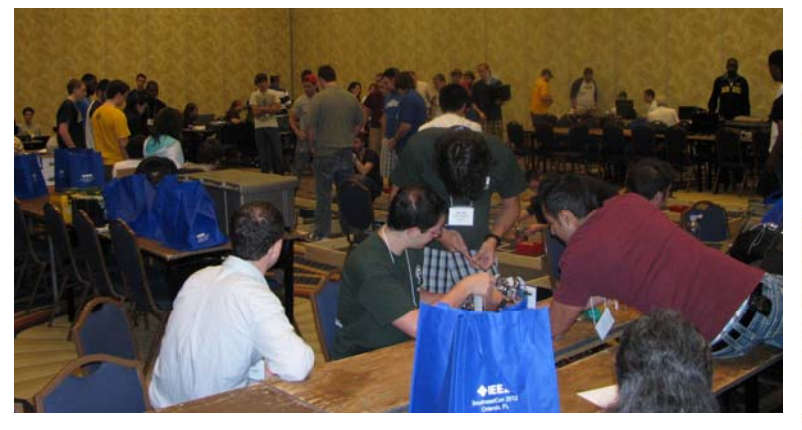

Ready … set … ?

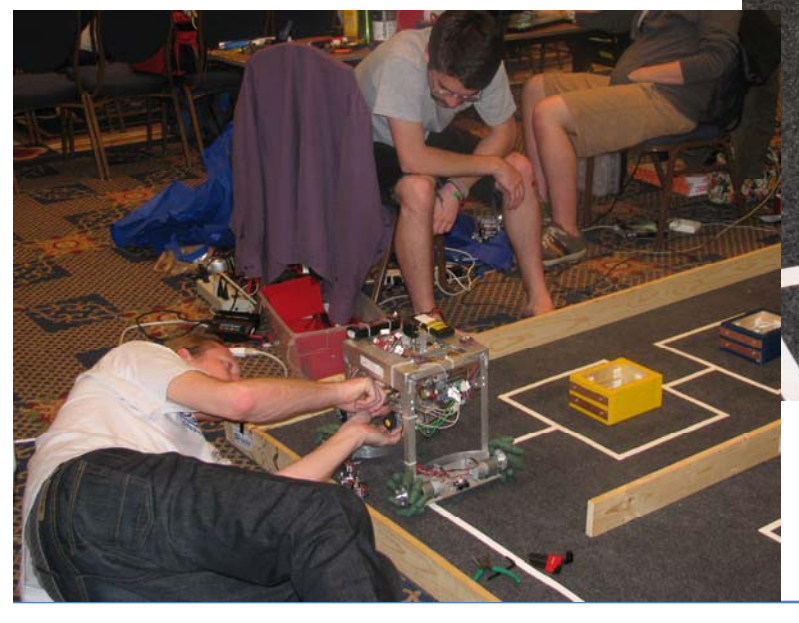

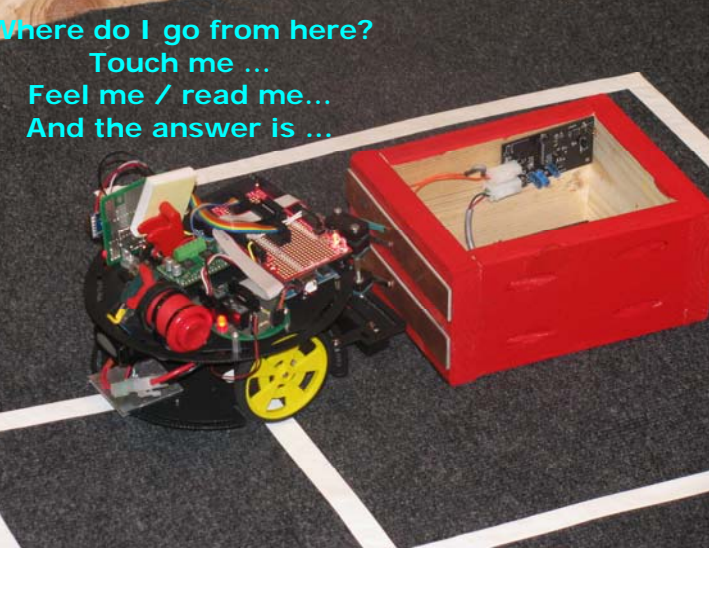

# *SoutheastCon 2012*

# **Saturday**

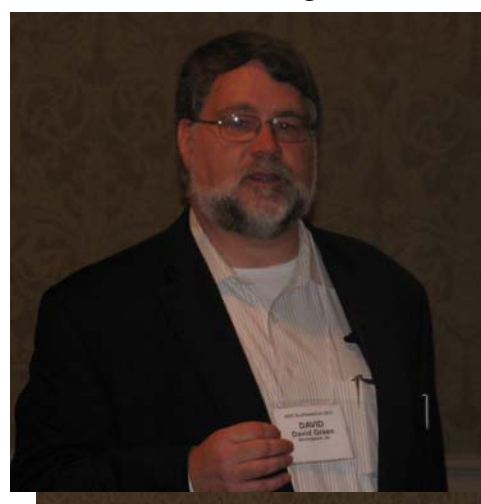

Director Green welcomes the Region 3 EXCOM

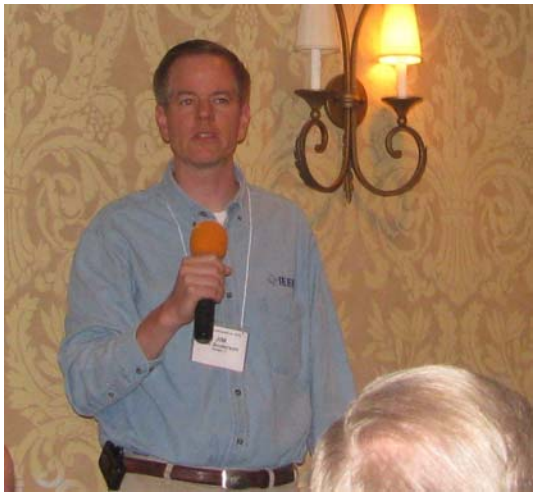

Jim Anderson, R3 Public Information, gives his report

Mary Ellen Randall and Bill Ratcliff introduce the SEC 2012 EXCOM theme - Member Engagement

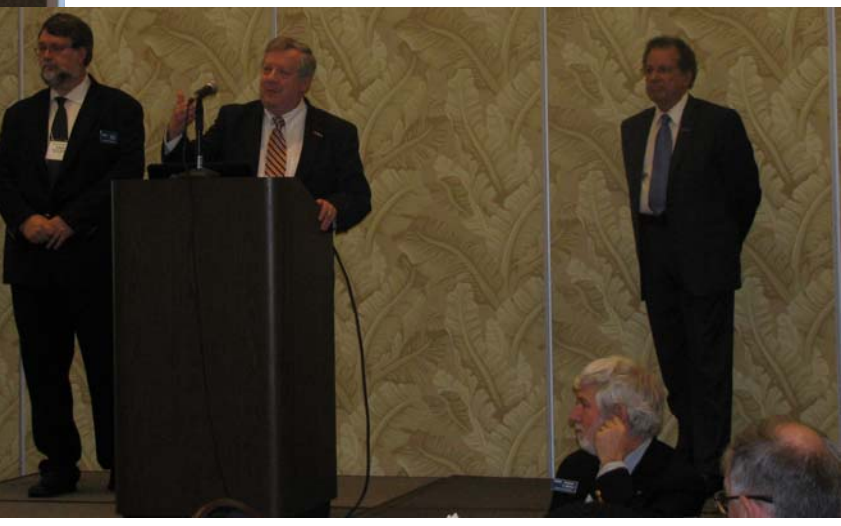

IEEE-USA 2013 President-Elect candidates Lee Stogner (c) and Gary Blank (r) introduce themselves

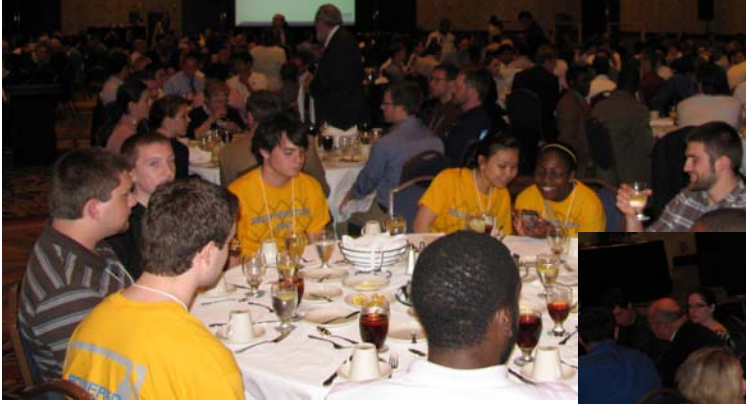

Awards Banquet dinner Georgia State University student branch (above).

John Montague and Ralph Russell talk with the students at their table.

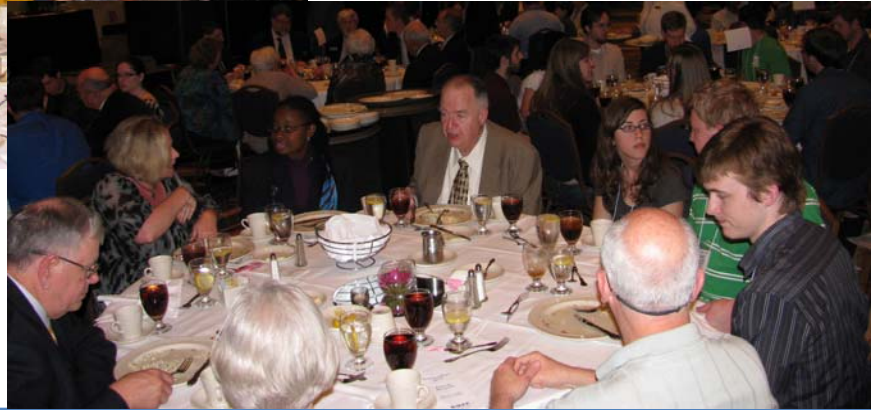

# **Saturday**

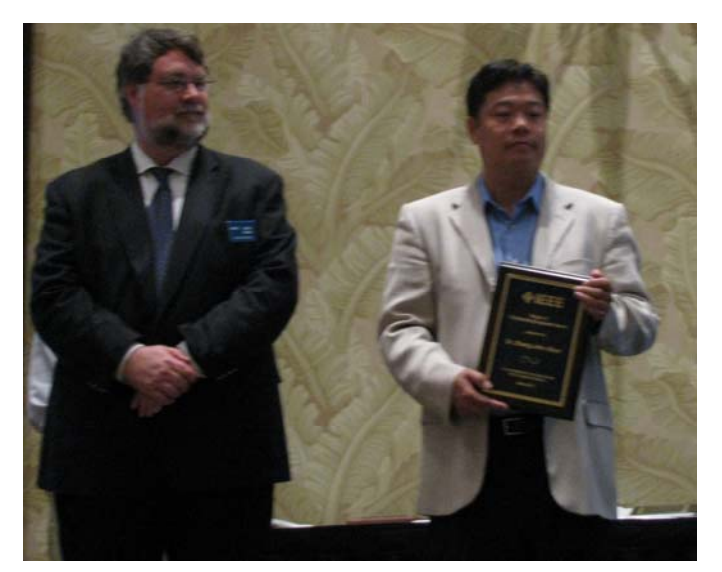

Region 3 Outstanding Engineer Award: Dr. Zheng John Shen, Professor, University of Central Florida, Orlando Section, For contributions in Very high Density DC--‐DC power converters

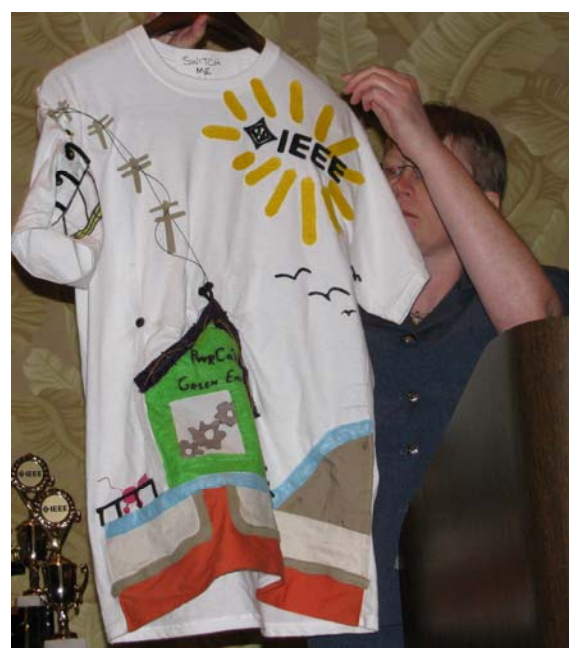

Student awards: SEC T-shirt Competition 1st Place - UT Jamaica (one of the more colorful ones to be displayed.

# Sunday—last day

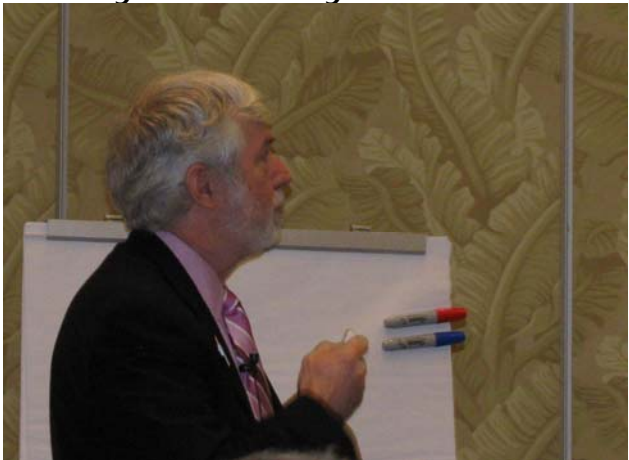

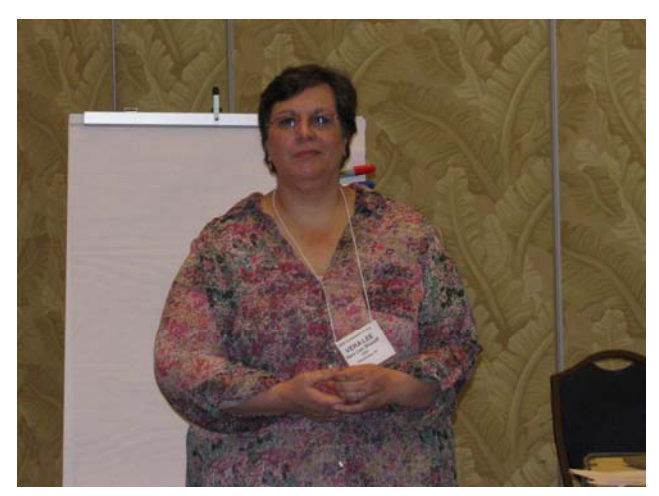

Region 3's guest speakers (from upper left): Howard Michael, IEEE Vice President for Member and Geographic Activities; Vera Lee Sharoff, Director of Information Management ; Gary Blank, IEEE-USA Vice President, Career and Member Service; and Jim Howard, IEEE-USA President.

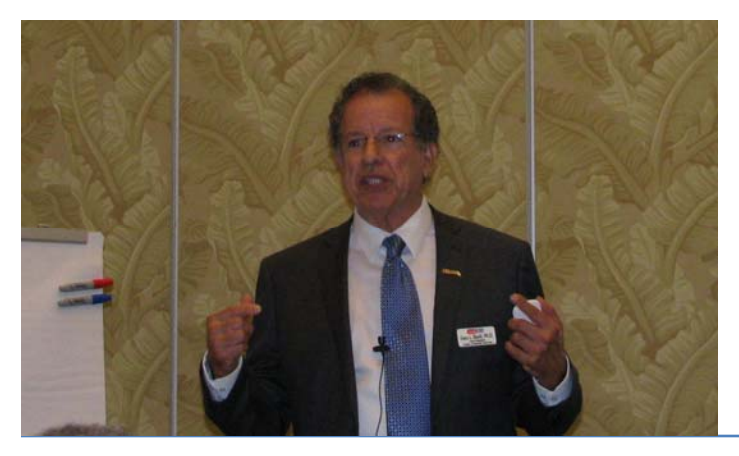

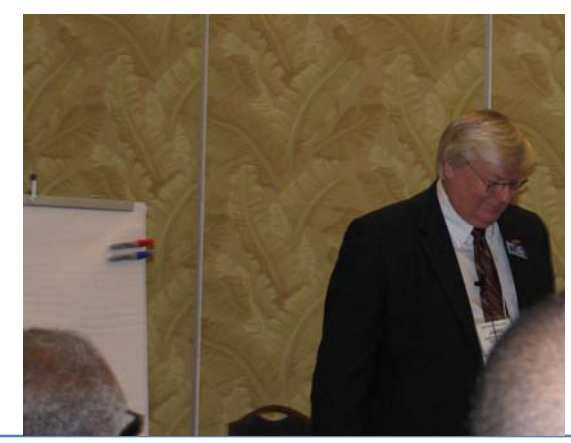

**Region 3 Newsletter—Summer 2012**

# IEEE Region 3 Executive Committee – 2012

**Director** *David G. Green*

Treasurer *Donald W. Hill* 

Area 1 Virginia *Jeffery M. Dowdell*

Area 4 Florida Council *Donghui Wu*

Area 7 South Carolina Council *Steve Carroll*

#### **Communications (MGA-IMC) Committee**

Communications (MGA-IMC) Chair *Bill Marshall*  Public Information *Jim Anderson*

#### **Conference Committee**

Conference Committee Chair *Sean Haynes*

Region 3 Conference Task Force Chair *James Conrad*

SoutheastCon2010 *James Conrad*

SoutheastCon2013 *Butch Shadwell*

#### **Financial (FINCOM) Committee**

Finance (FINCOM) Committee Chair *Don Hill* 

#### **Leadership Development and Regional Support**

Leadership Development and Regional Support Chair *Butch Shadwell*

Section / Chapter Rejuvenation Coordinator

Industrial Relations Coordinator *Paul Goodson*

Women in Engineering Liaison *Anastasia Davis* 

#### **Strategic Planning Committee**

Strategic Planning Chair *William Ratcliff* 

Director Elect *Mary Ellen Randall* 

Past Director *Lee Stogner*

Area 2 North Carolina Council *Tom Weldon*

Area 5 Tennessee Council *Tim Bigelow*

Area 8 Kentucky & Indiana *John Parr*

Automated Tools (ECSC) *Bill Tiedemann* Webmaster *Eric S. Ackerman, Ph.D.*

Past Conference Committee Chair *Don Hill* 

Southcon Representative (senior) *James H. Beall*

SoutheastCon2014 *Don Hill*

**Secretary** *Gregg L. Vaughn, Ph.D., P.E.* 

> Area 3 Georgia *Curtis Lee*

Area 6 Alabama/Mississippi *Ron Ogan*

Area 9 Jamaica *Wilfred A. (Robbie) Roberts*

Newsletter Editor *William LaBelle*

Southcon Representative (junior) *James M. Howard*

SoutheastCon2012 *George McClure*

Leadership Development Training Chair *Mary Ellen Randall* 

Gold Representative *Nick Smith* 

Membership Recruiting and Recovery Chair *Bill Williams*

Special Review Chair *Roy Harris*

SoutheastCon2011 *Jeffrey Black*

New Income Chair

# *Lee Stogner*

Regional Support Coordinator *Butch Shadwell*

Sections Congress Coordinator *Chris Hardy* 

Life Member Coordinator *Charles Husbands* 

History Chair *Charles Hickman*

# IEEE Region 3 Executive Committee – 2012 (cont.)

#### **Professional Activities Operation (USA-PACE) Committee**

Professional Activities Operation (USA-PACE) Committee Chair *John Montague*  PACE Chair *John Montague*

Career Enhancement / Jobs Board Committee Chair *Ed Kirchner* IEEE-USA K-12 STEM Literacy

Committee Representative *Ralph Russell* 

Student Representative *Joshua Shank*

**Other Committees**

Student Activities Chair *Regina Hannemann*

Awards and Recognition Chair *Charles Hickman*

**Student Activities Committee**

Tellers Committee Chair *Gregg L. Vaughn* 

Educational Activities Chair *Ken Pigg*

Employment & Career Services Coordinator (USA-ECSC) *Ed Kirchner*  S-PAC Region 3 Coordinator *Mary Lynn Smith* 

Nominations & Appointments Committee Chair *Lee Stogner*

To contact any of the above members, please go to this website http://www.ewh.ieee.org/reg/3/comp.html

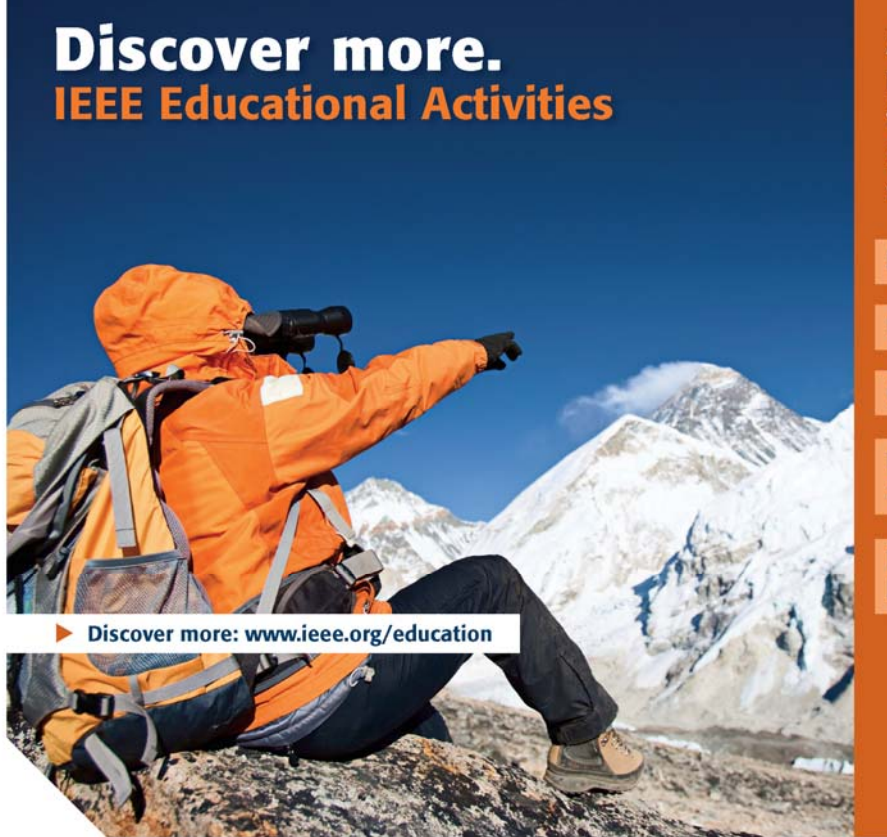

A range of programs and learning resources are available for working technology professionals, professors, teachers, and students:

**Pre-University Education** 

**University Education** 

**Continuing Education** 

**IEEE Educational Board Activities** and Awards

**IEEE-ETA Kappa NU -IEEE Honor Society** 

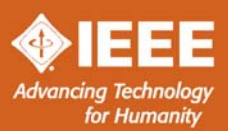